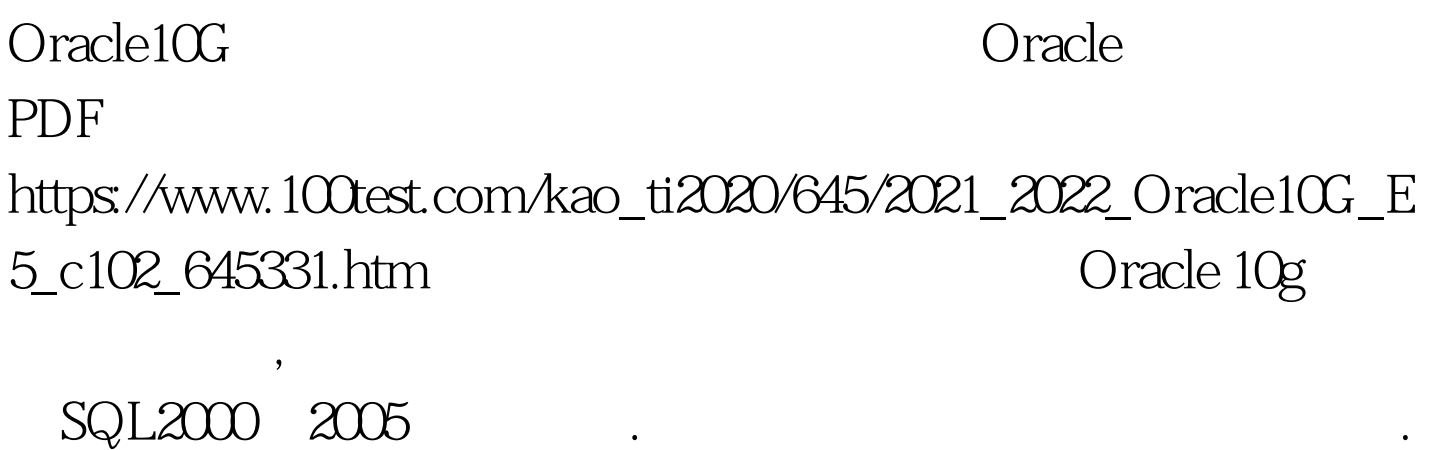

同的. 类似这本书并没有费了我很大精力 但给我感觉它就是

一条细线. 把我以前遗留的片段全部关联起来. 视野上更加趋

于开阔.我慢慢才体会到. 做程序开发的工作其实可粗可细. 我

中才有了创造. 就想一句话说的没有任何事情是凭空而来.那

重要的. 所以我更愿意倾向于一个科班出生的技术人员. 目前

,  $\blacksquare$ 

 $\lambda$  , the contract of the contract of the contract of the contract of the contract of the contract of the contract of the contract of the contract of the contract of the contract of the contract of the contract of the co

惰性. 自觉的意识才能真正力量. 这种并非一朝一夕的能够成

。它是一个长时间的,它是一个长时间的,它是一个长时间的,它是一个长时间的。<br>第2012章 积累才能沉淀出来的. 它是一个长时间的,我们是一个长时间的,我们是一个长时间的。

只有不断完善自己知识体系 不断学习.才是一个真正技术人员

发展上要走长远子路. 这也是我考察一个技术人员非常重要的

PL/SQL

(Structured Query

(Robert

Oracle Database 10G SQL Master SQL and

Language/SQL) SQL.

C.Martin

个问题. 以上最近这本书给我一点联想. 转入正题 Oracle

Database 10G SQL Master SQL and PL/SQL:

标准. 这也是很多经历了入门级别痛苦后程序员 最为迷茫一

位. 内容虽然很简单但给我感觉细节上讲的很全面 完全可以

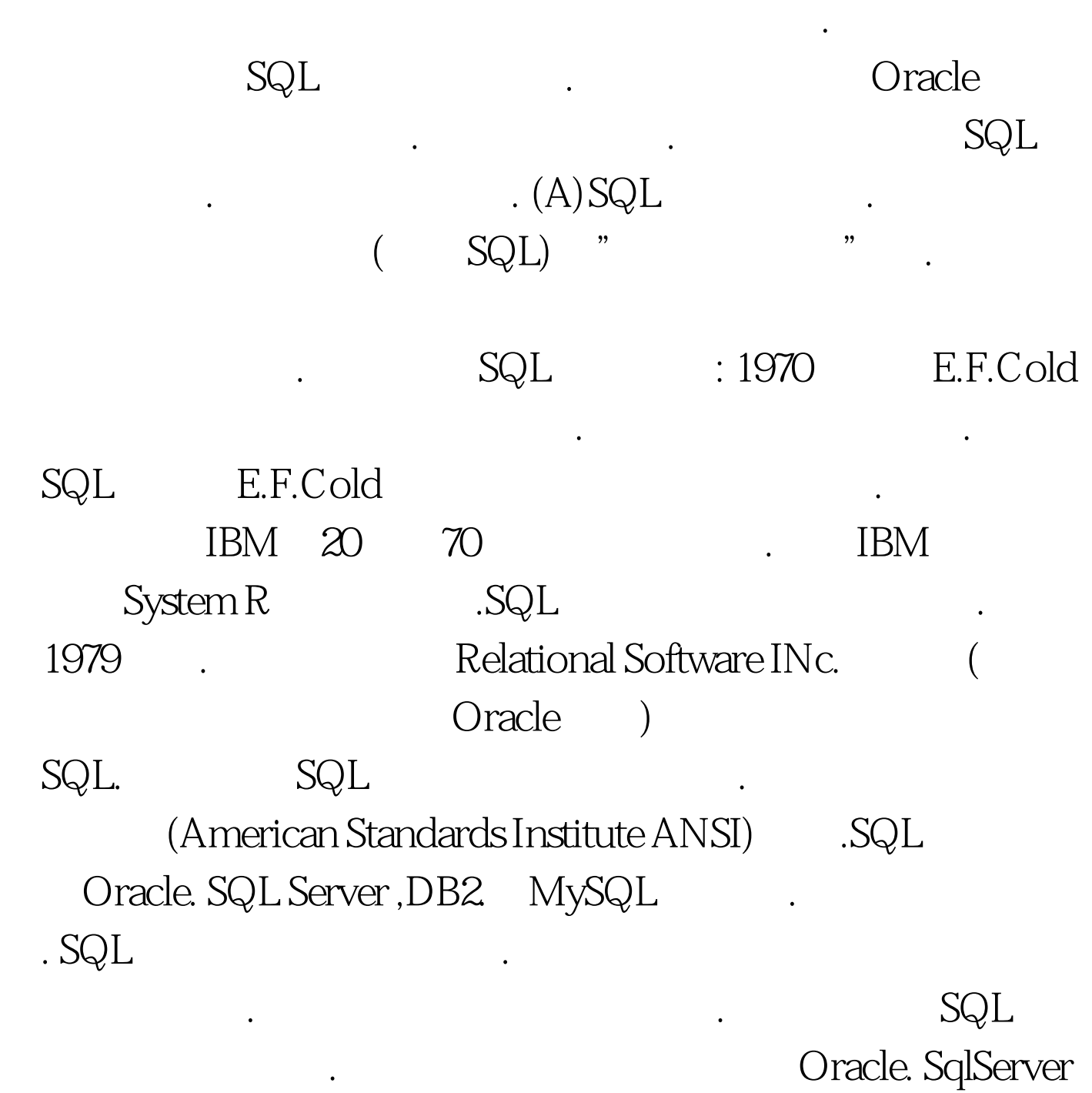

可怕一件事.当切换一个数据库 我们就彻底扔掉了一个数据访

问层. 那么编码应用程序就死死绑定数据库上.而从严格三层

DB2.MySQL

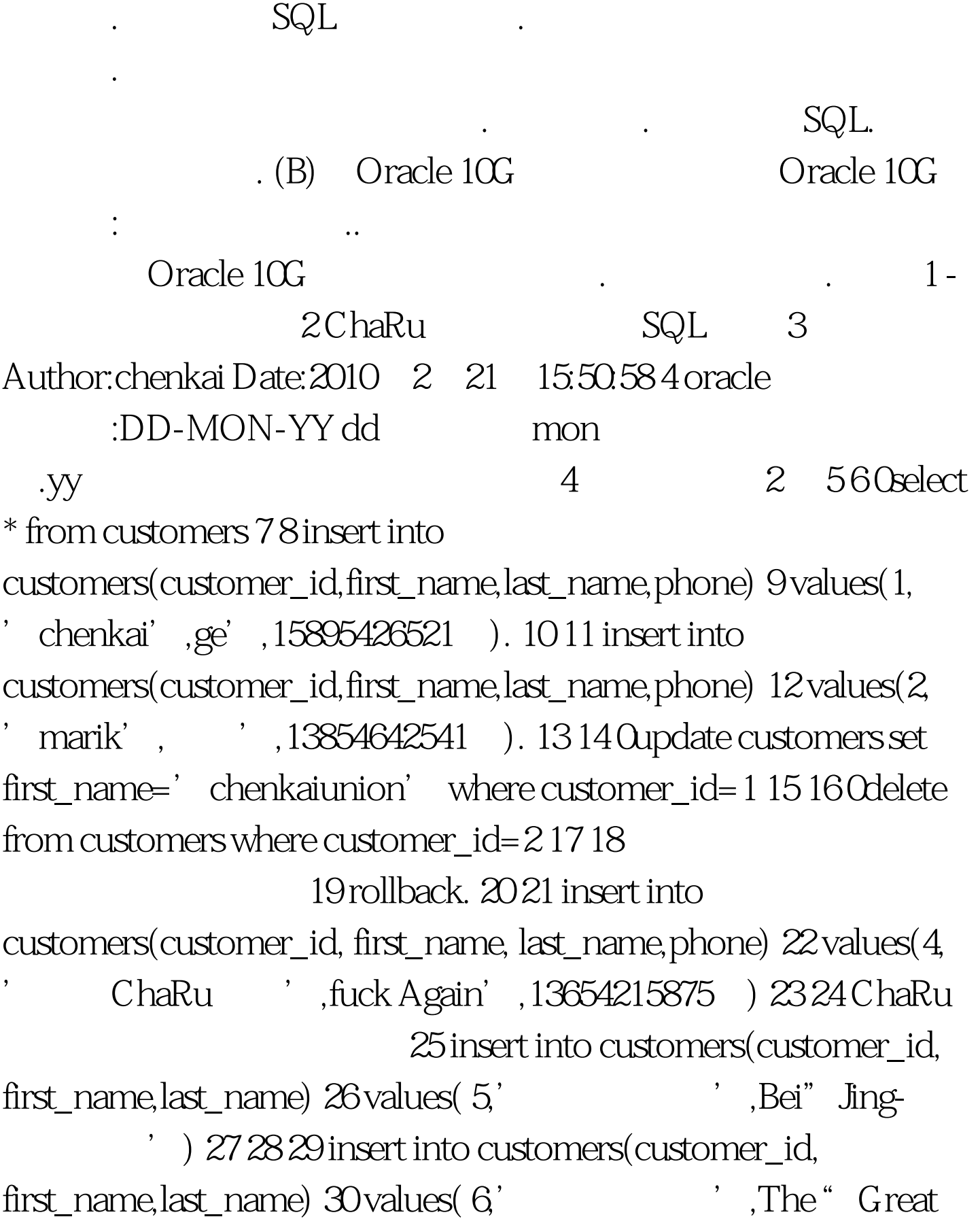

定义来说. 拿掉任何一层都是可以重用. 显示层. 业务逻辑层 与

Wall LED" ') 31 32 0select \* from customers 33 34  $($  10) Oselect union 9i merge 35 insert into customers(customer\_id,first\_name,last\_name)  $100Test$ www.100test.com